## Buy jean paul gaultier clothes

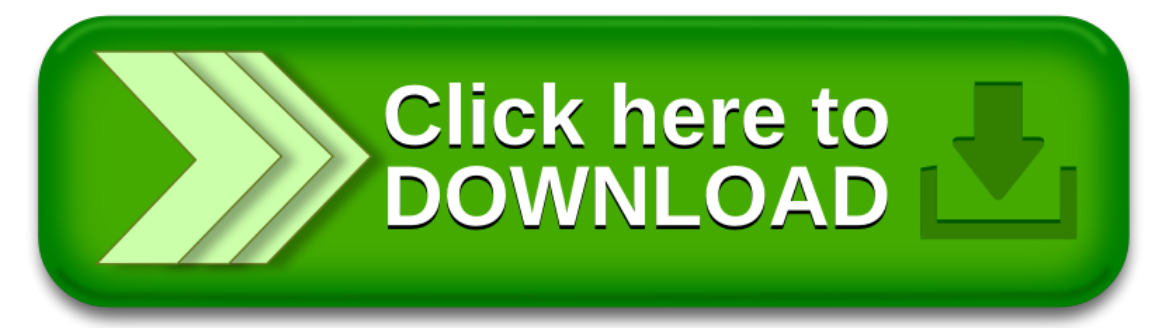